# **Softwarehandbuch**

DULCOMETER® Multiparameter Regler diaLog DACb Modbus RTU

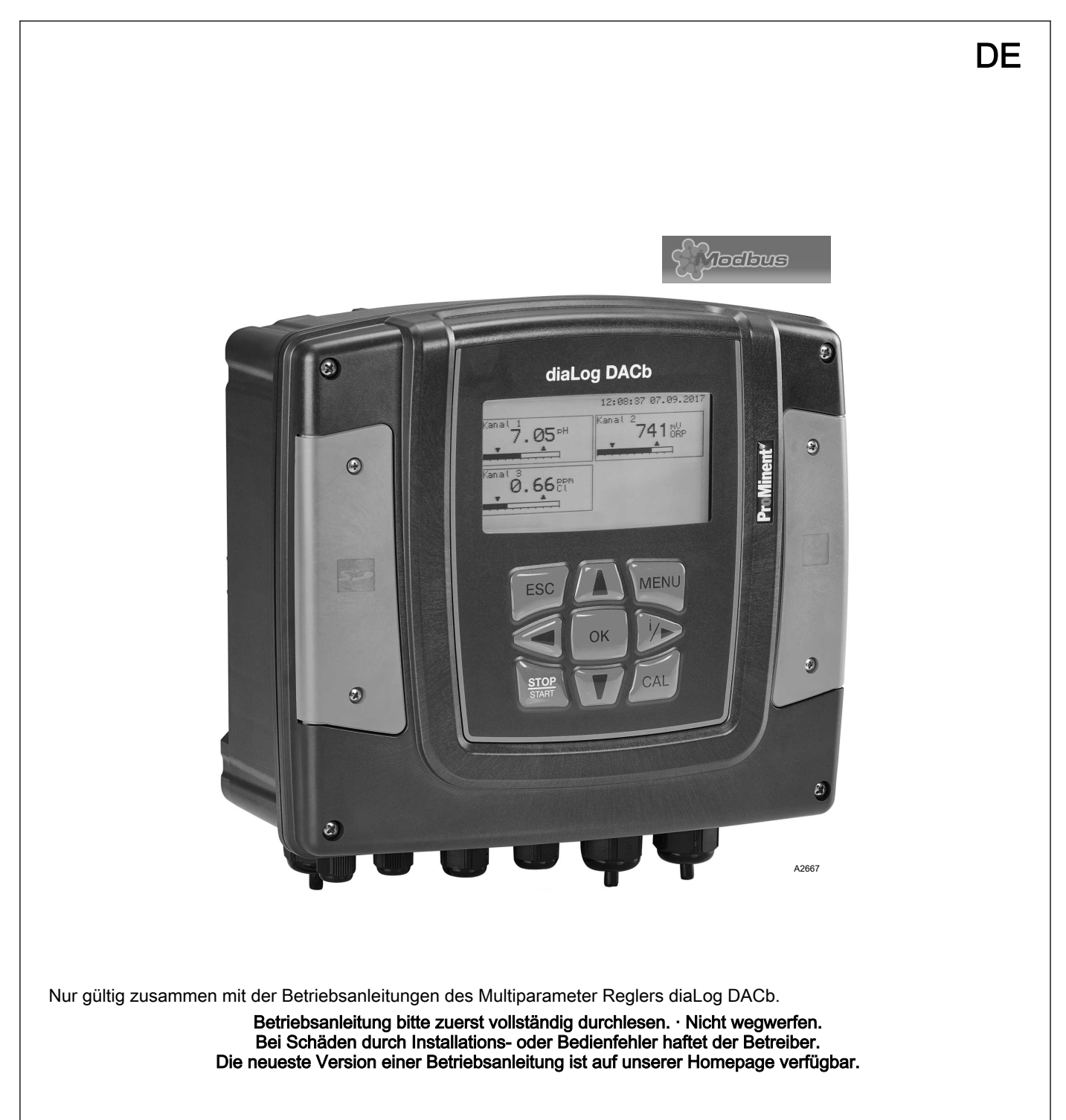

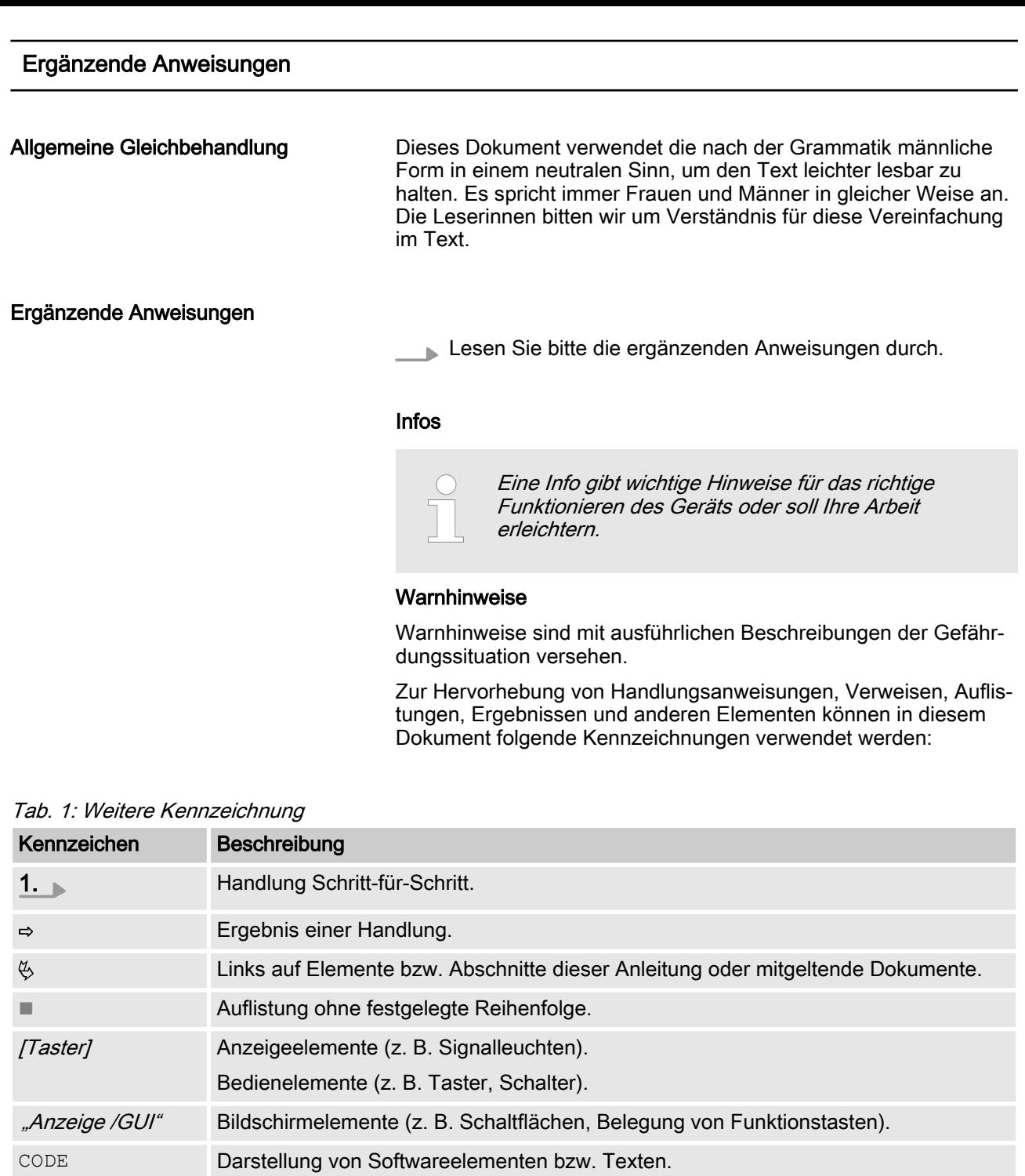

# Inhaltsverzeichnis

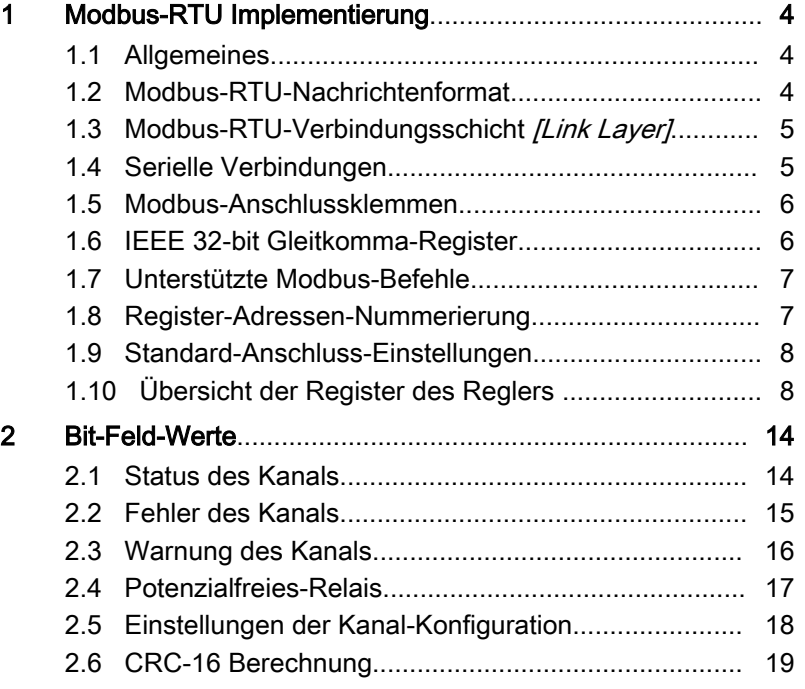

### <span id="page-3-0"></span>1.1 Allgemeines

Dieses Dokument enthält allgemeine Informationen für die Imple‐ mentierung des ProMinent-diaLog-Controller in das seriellen Kom‐ munikationsprotokoll der Modbus-RTU.

Der ProMinent-diaLog-Controller verhält sich als Slave-Gerät [Device 1].

Es wird die Kommunikation des ProMinent-diaLog-Controllers [Device 1] mit externen Master-Geräten [Device 0] ermöglicht, wie z. B. SPS oder PC.

Das Modbus-Protokoll ist ein Kommunikationsprotokoll, welches Geräten ermöglicht Daten über eine gemeinsame Verbindung zu nutzen, wenn die Geräte über die Modbus-RTU RS-485 oder RS-232-Spezifikation miteinander kommunizieren.

Der diaLog-Controller emuliert nicht jede Art von MODICON-Geräten.

Die Modbus-RTU-Spezifikation beschreibt die Data-Link Layer und physischem Layer.

Die Mitteilungsstruktur der Funktionscodes verwendet die Modbus-RTU-Standards.

Es werden die IEEE 32-Bit-Fließkommazahlen und ganze Zahlen [Integer] verwendet.

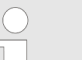

#### Voreinstellungen

Der ProMinent-diaLog-Controller wird an den Kunden voreingestellt geliefert, mit der [address 1] und einer Baudrate von 19200 Baud

Die Slave-Adresse und die Baudrate können Sie im ProMinent-diaLog-Controller im Setup-Menü einstellen.

Die Implementierung der Modbus-Schnittstelle basiert auf fol‐ genden Standards:

www.modbus.org/docs/Modbus\_over\_serial\_line\_V1\_02.pdf

Mehr Information über Modbus finden Sie auf www.modbus.org oder anderen Website Ihrer (lokalen) Modbus-Organisation in Ihrem Land (wenn verfügbar).

## 1.2 Modbus-RTU-Nachrichtenformat

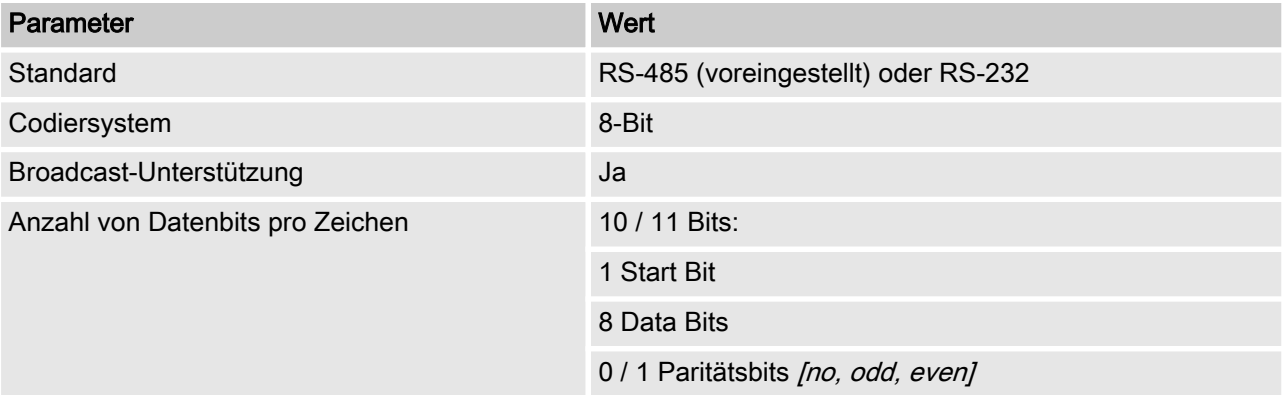

<span id="page-4-0"></span>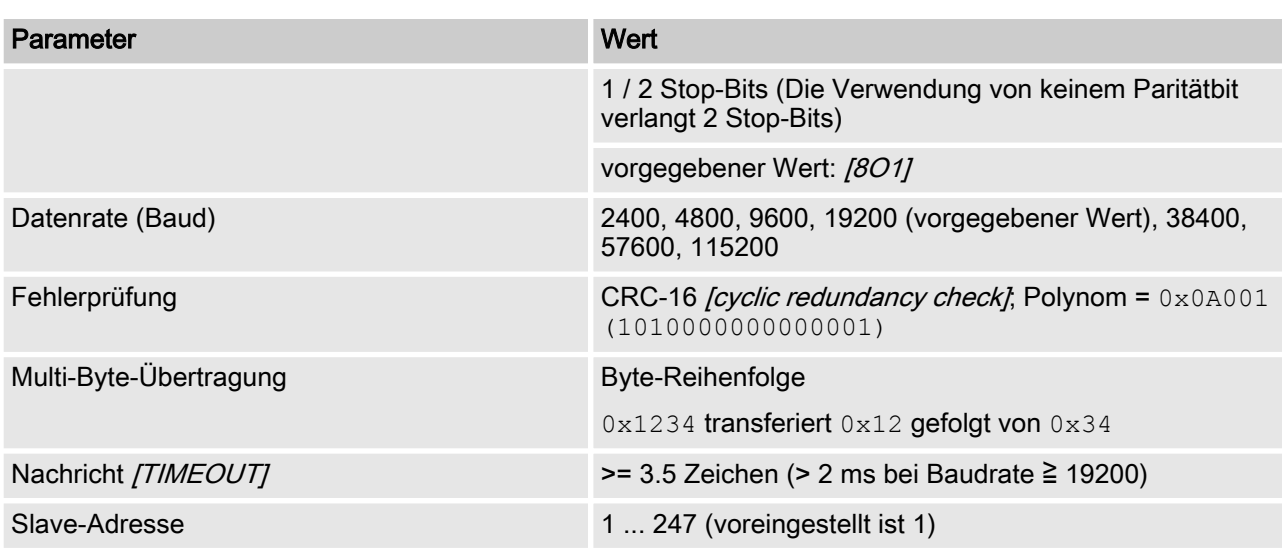

## 1.3 Modbus-RTU-Verbindungsschicht [Link Layer]

Die Verbindungsschicht *[Link Layer]* enthält die folgenden Eigenschaften:

- Slave-Adressen-Erkennung
- Start- / Ende-Kennung
- CRC-16 Erzeugung / Prüfung
- Pufferüberlauf-Erkennung
- Unbenutzte-Linie-Erkennung
- Sende- / Empfangszeitlimit von Nachrichten
- Rastereinstellung-Fehlererkennung

Fehler in Nachrichten, die von der physikalischen Schicht des Slave empfangen und erkannt werden, werden ignoriert. Die physi‐ kalische Schicht wird automatisch neu gestartet, wenn auf der unbenutzten Linie eine neue Nachricht erkannt wird.

### 1.4 Serielle Verbindungen

Die ProMinent-diaLog-Modbus-Schnittstelle unterstützt folgende Schnittstellen-Standards:

#### RS-485 (TIA-485-A)

- nalbduplex, 2-Draht-Technik, paarig verdrehten [twisted pair]-Kabel
- $\blacksquare$  Differenz-Spannungspegel  $\pm$  5V.
- Leitungslänge bis zu 1200 m
- Aktive Terminierung.

#### RS-232 (TIA-232-F)

■ Asynchrone serielle Übertragung mit Spannungen zwischen  $-15$  V  $...$  +15 V.

Aktiver Leitungsabschluss und der Schnittstellenmodus kann im ProMinent-diaLog-Menü geändert werden (SETUP > BUS-Konfigu‐ ration). Die vordefinierte Schnittstelle ist Modus RS-485.

### <span id="page-5-0"></span>1.5 Modbus-Anschlussklemmen

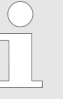

Wenn die Schnittstelle im RS-485-Modus konfiguriert ist und der diaLog-Regler ist ein Endpunkt-Slave, dann muss die aktive Terminierung im Menü der Steuerung aktiviert werden.

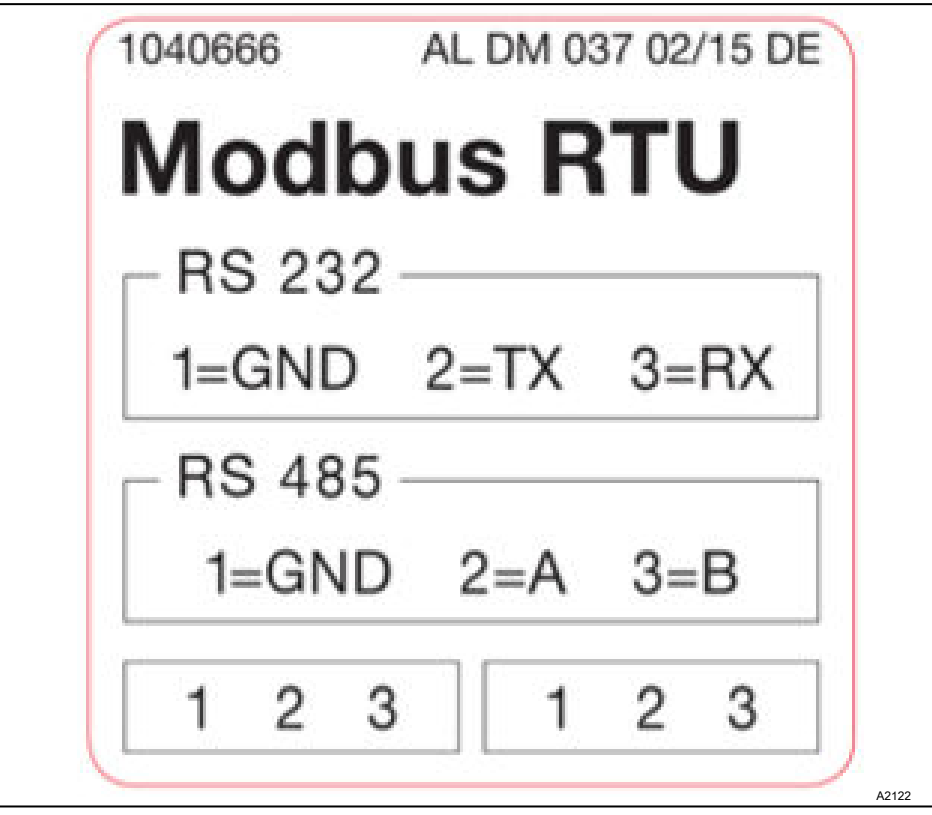

Abb. 1: Modbus-Anschlussklemmen

Die diaLog-Modbus-RTU-Schnittstelle bietet zwei Anschluss‐ klemmen für die Modbus-Verkabelung.

Die Anschlusspins sind wie folgt elektrisch verbunden: 1 = 1, 2 = 2;  $3 = 3.$ 

Das Gerät kann als ein Endpunkt-Slave (entweder mit einem der Anschlüsse) oder als [Daisy-Chain-Slave] (mit beiden Anschlüssen) verbunden werden.

## 1.6 IEEE 32-bit Gleitkomma-Register

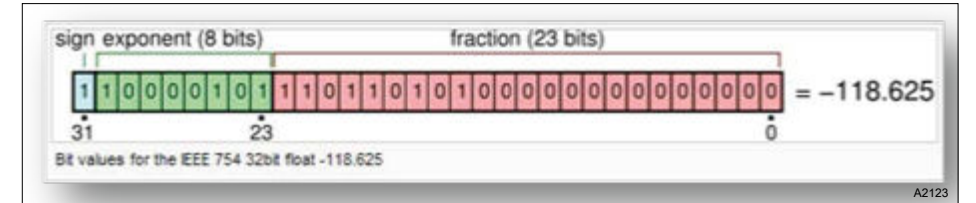

Abb. 2: Beispiel für ein IEEE 32-bit Gleitkomma-Register

Die ProMinent-diaLog-Modbus-Schnittstelle verwendet das IEEE-754-Format für 32-bit-Gleitkomma-Werte (mit einfacher Genauigkeit).

## <span id="page-6-0"></span>1.7 Unterstützte Modbus-Befehle

Tab. 2: Die ProMinent-diaLog-Modbus-Schnittstelle unterstützt folgende Befehle:

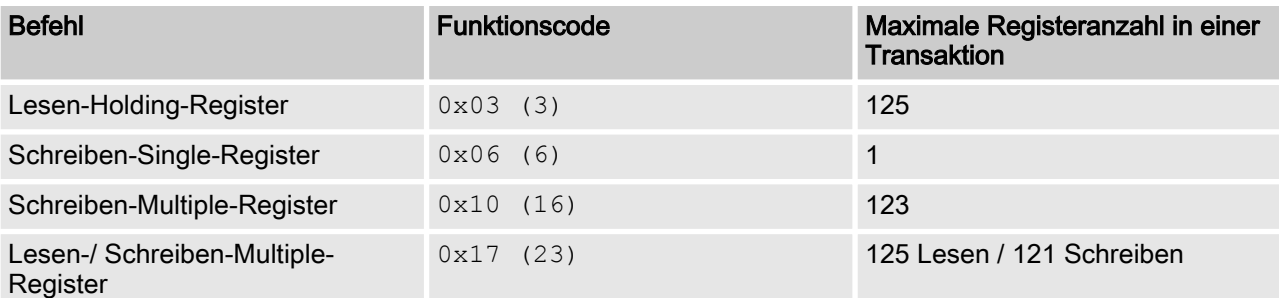

Nicht alle Register unterstützt alle Befehle. Nur-Lesen-Register (Read-only) können nur mit dem Funktionscode 3 aufgerufen werden.

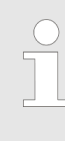

#### Maximale Nachrichtengröße

Die maximale Nachrichtengröße für die Lesen-Hol‐ ding-Register Funktion [Read Holding Registers] ist 100 Byte mit 9600 Baud (200 Byte bei 19200 Baud und 400 Byte bei 38400 Baud). Bei Über‐ schreiten dieser Größe können möglicherweise beschädigte Antworten empfangen werden.

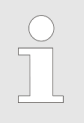

#### Register 199

Das Register 199 kann verwendet werden, um die vom Master [Device 0] korrigierten Byte-Interpreta‐ tion von Multibyte-Werten zu testen.

- Wenn eines der schreibenden Register eine Ausnahme auslöst, wird der Wert für alle nachfolgenden Register verworfen (ignoriert).
- Wenn ein Byte Parameter gelesen wird, werden die oberen 8 Bit des Modbus-Register 0. Wenn ein Byte Parameter geschrieben ist, müssen die oberen 8 Bit auf 0 gesetzt werden.
- Lange Ganzzahl-Parameter [Long-Integer-Parameter] haben eine Länge von 4 Bytes und werden in zwei aufeinander fol‐ genden Modbus-Registern abgebildet. Das erste Register ent‐ hält die Bits 32 bis 16. Das zweite Register enthält die Bits 15 bis 0.
- Gleitkomma-Parameter haben eine Länge von 4 Byte und werden an zwei aufeinander folgenden Modbus-Registern abgebildet. Gleitkomma sind in einfacher Genauigkeit IEEE-Format (1 Vorzeichen-Bit, 8 Bit Exponent und 23 Bit Fraktion) abgebildet. Das erste Register enthält die Bits 32 bis 16. Das zweite Register enthält die Bits 15 bis 0.

### 1.8 Register-Adressen-Nummerierung

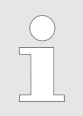

#### Maximale PDU-Größe

Die maximale PDU-Größe ist 253 Bytes.

Die Register-Adressen-Nummerierung ist abweichend zu der Modbus-RTU-PDU-Nummerierung.

Die Modbus-PDU-Registeradresse ist die Registeradresse 1.

Das ProMinent-diaLog-Register 100 wird von einer PDU-Adresse 99 abgerufen.

### <span id="page-7-0"></span>1.9 Standard-Anschluss-Einstellungen

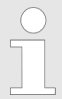

Zugangscode [Service]

Um diese Einstellungen zu ändern, müssen Sie den Zugangscode [Service] verwenden.

Tab. 3: Das ist die werkseitige Standardkonfiguration der ProMinent-diaLog-Modbus-Schnittstelle

| Parameter                | <b>Standardwert</b>                   |
|--------------------------|---------------------------------------|
| Serial-Mode              | RS-485 unterschiedlich [differential] |
| Beendigung [Termination] | gesperrt [disabled]                   |
| Serial-Format            | 8 Daten Bits                          |
|                          | ungerade Parität [Odd parity]         |
|                          | 1 Stop Bit                            |
|                          | (8O1)                                 |
| <b>Baudrate</b>          | 19200 Baud                            |
| Slave-Adresse            | 1                                     |

Die Konfiguration kann im Menü des diaLog-Reglers unter [SETUP > BUS-CONFIGURATION] geändert werden.

## 1.10 Übersicht der Register des Reglers

Diese Tabellen enthält die ProMinent-diaLog Register-Übersicht

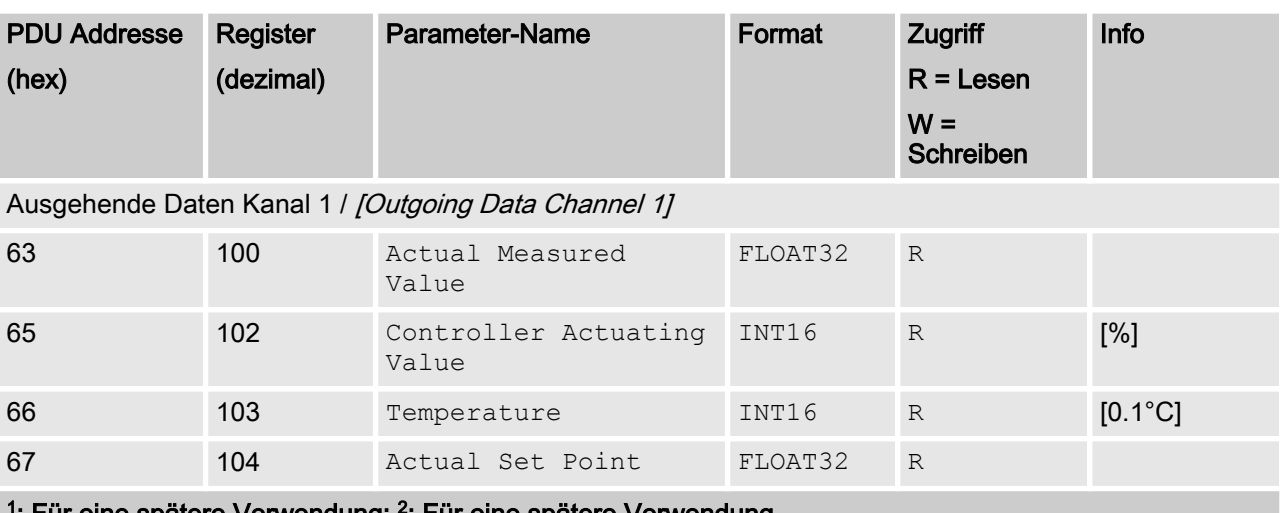

<sup>1</sup>: Für eine spätere Verwendung; <sup>2</sup>: Für eine spätere Verwendung

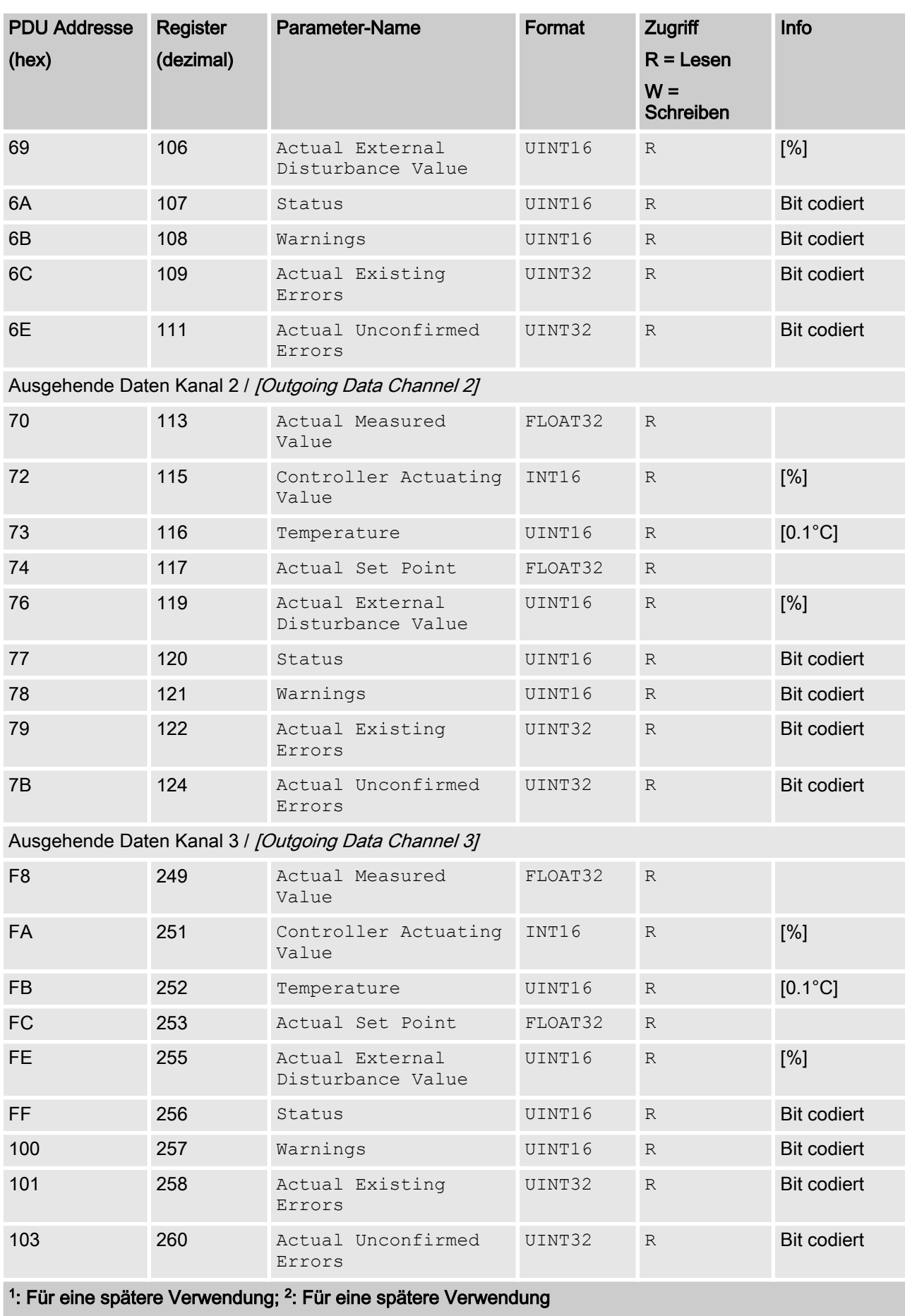

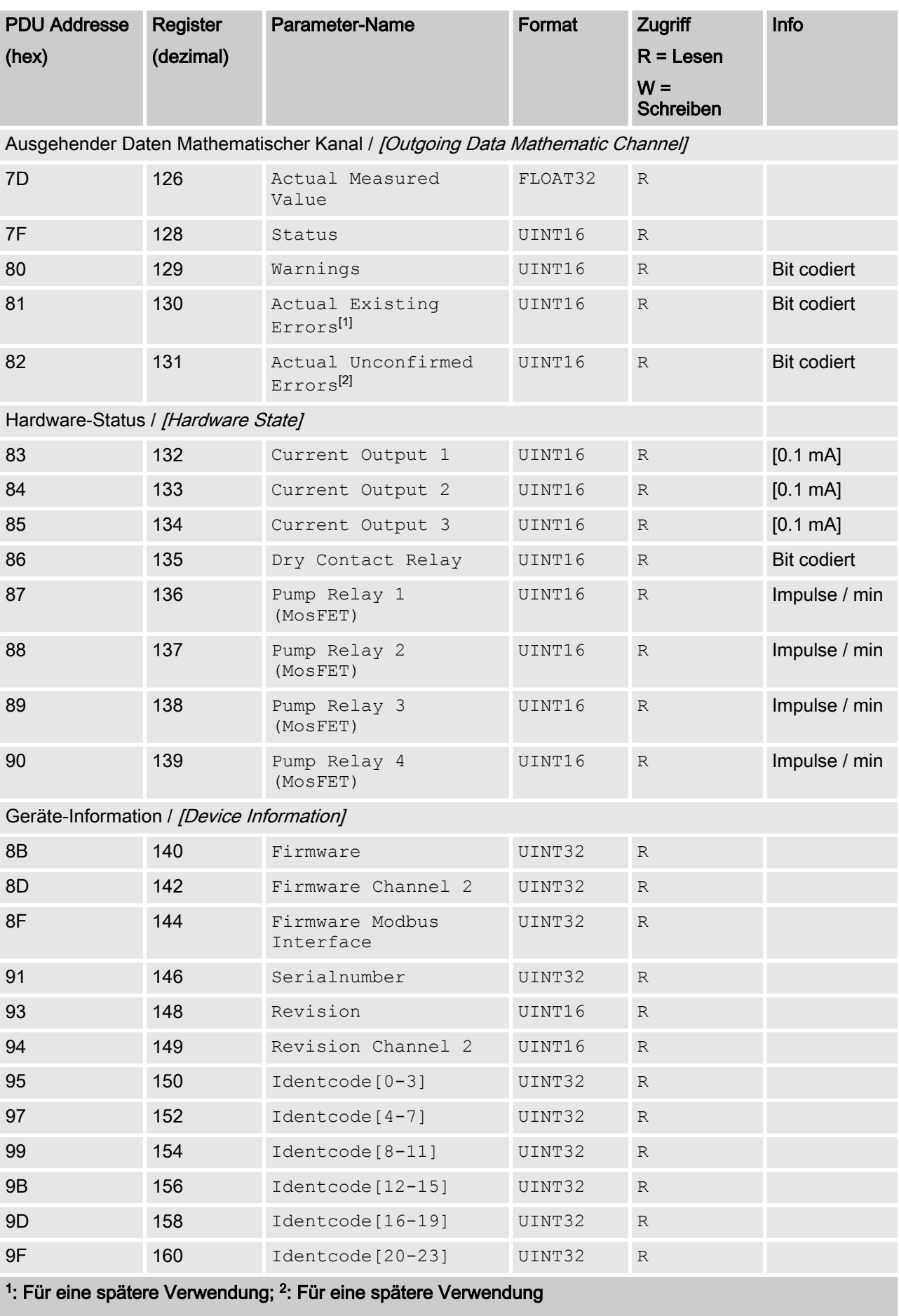

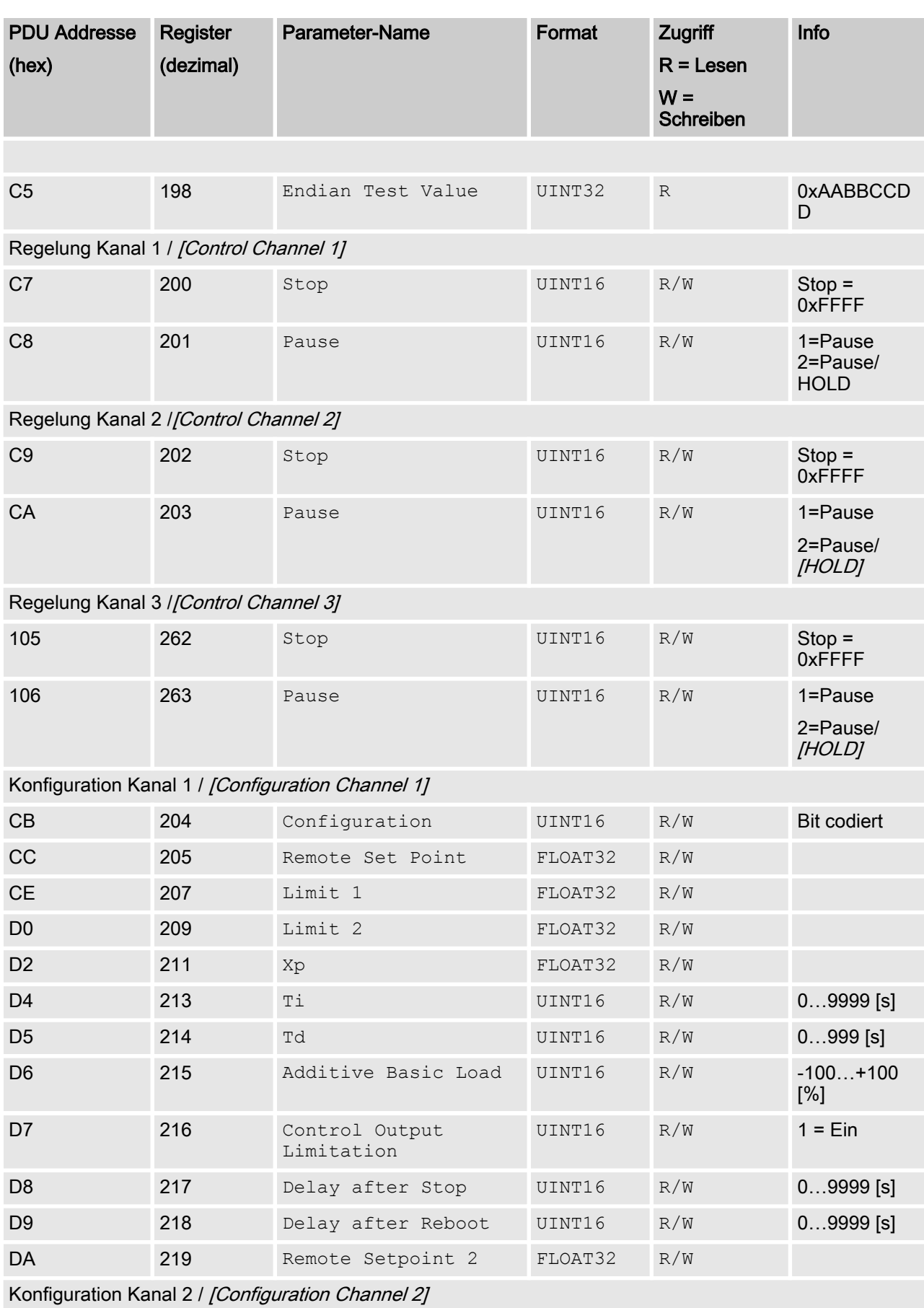

<sup>1</sup>: Für eine spätere Verwendung; <sup>2</sup>: Für eine spätere Verwendung

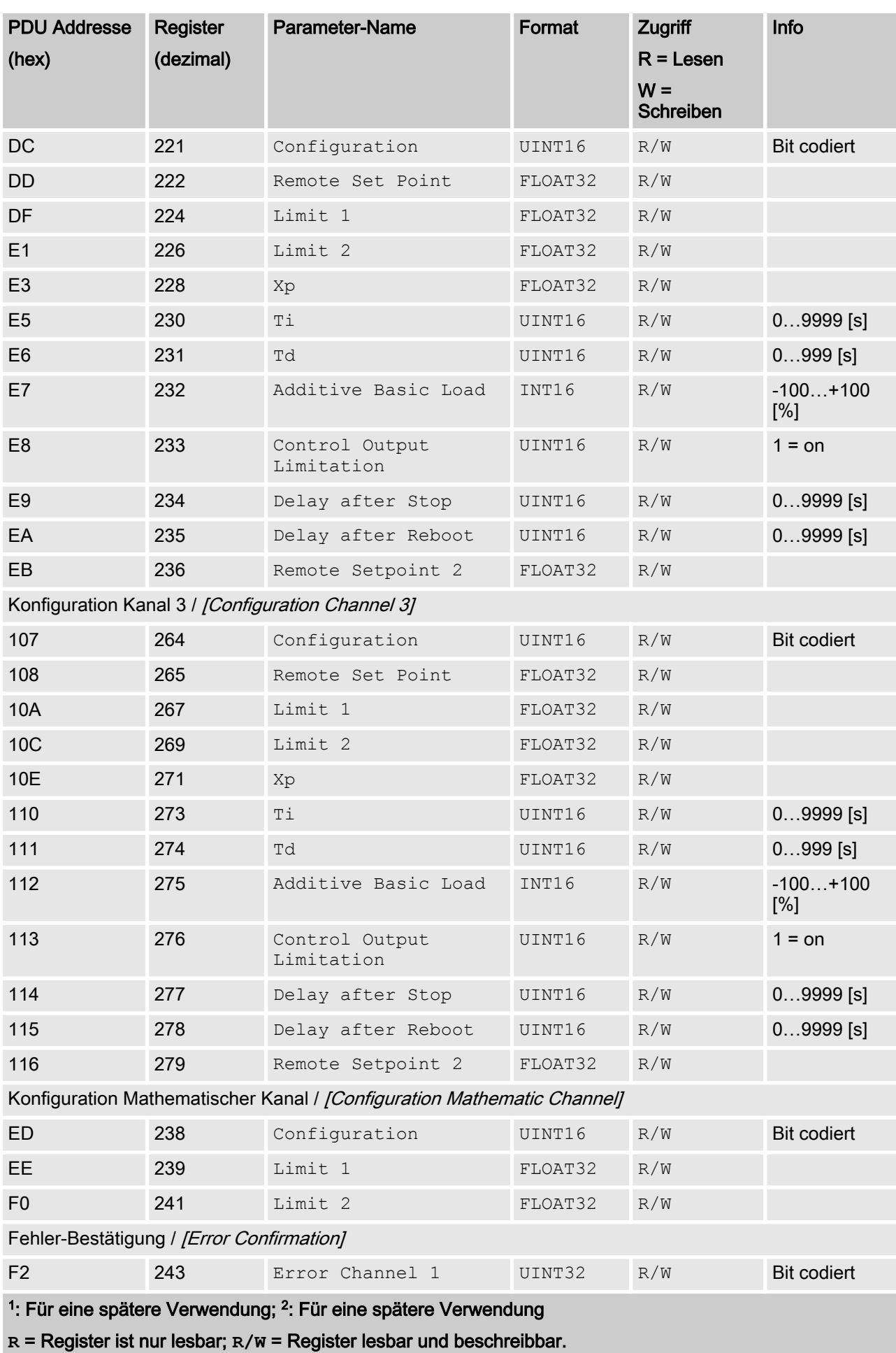

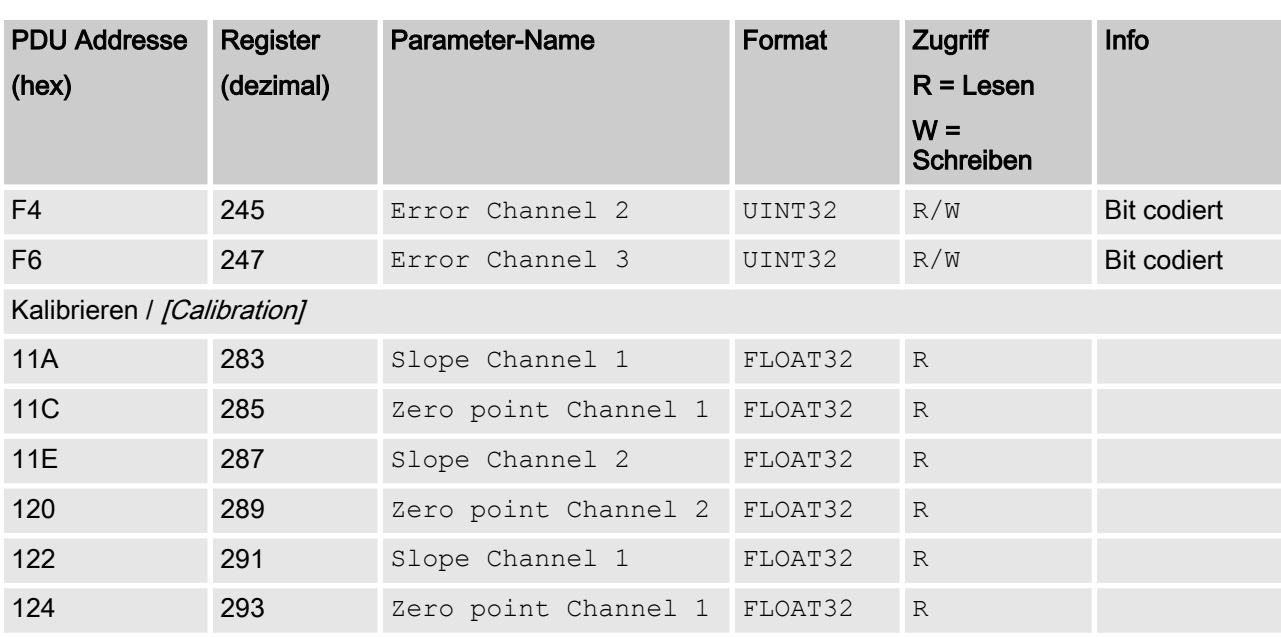

<sup>1</sup>: Für eine spätere Verwendung; <sup>2</sup>: Für eine spätere Verwendung

# <span id="page-13-0"></span>2 Bit-Feld-Werte

Die Bit-Feld-Werte werden hier beschrieben

# 2.1 Status des Kanals

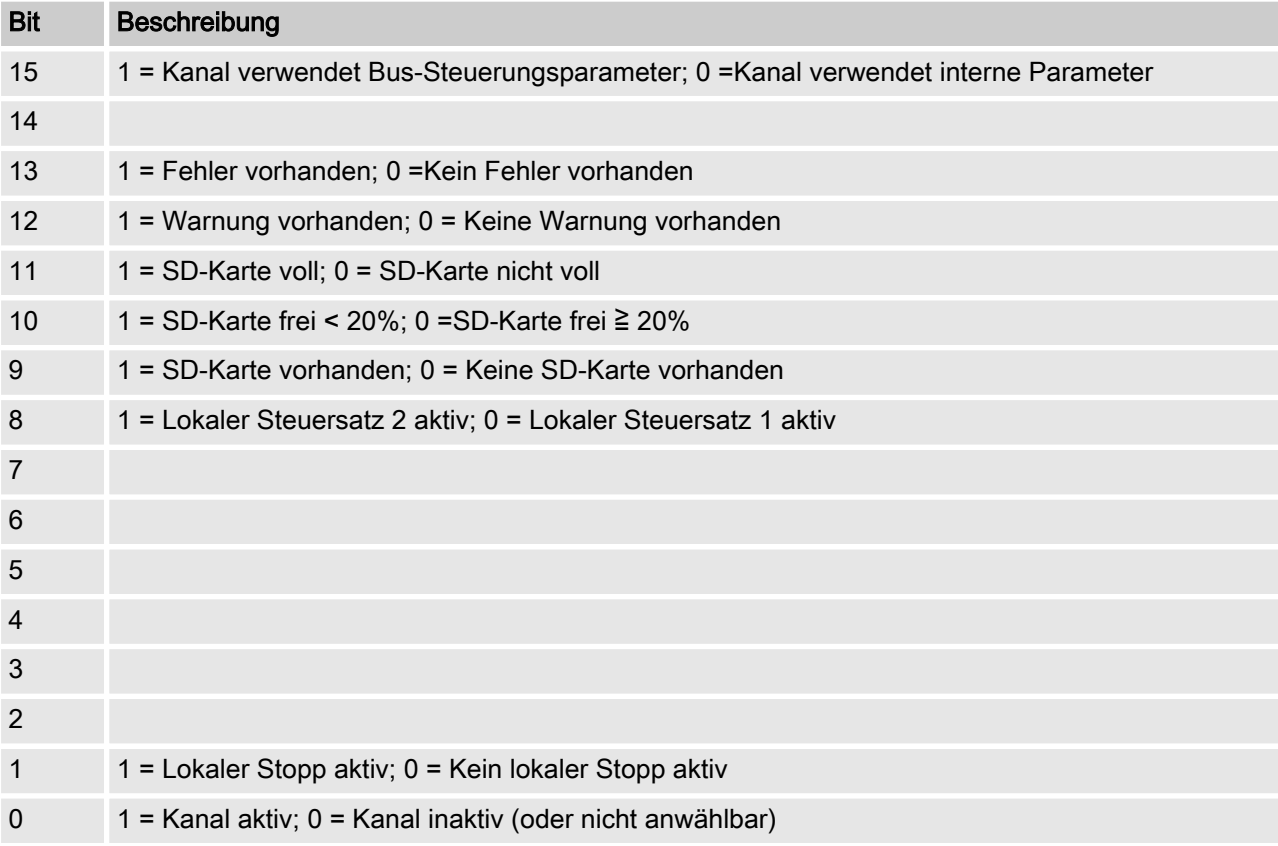

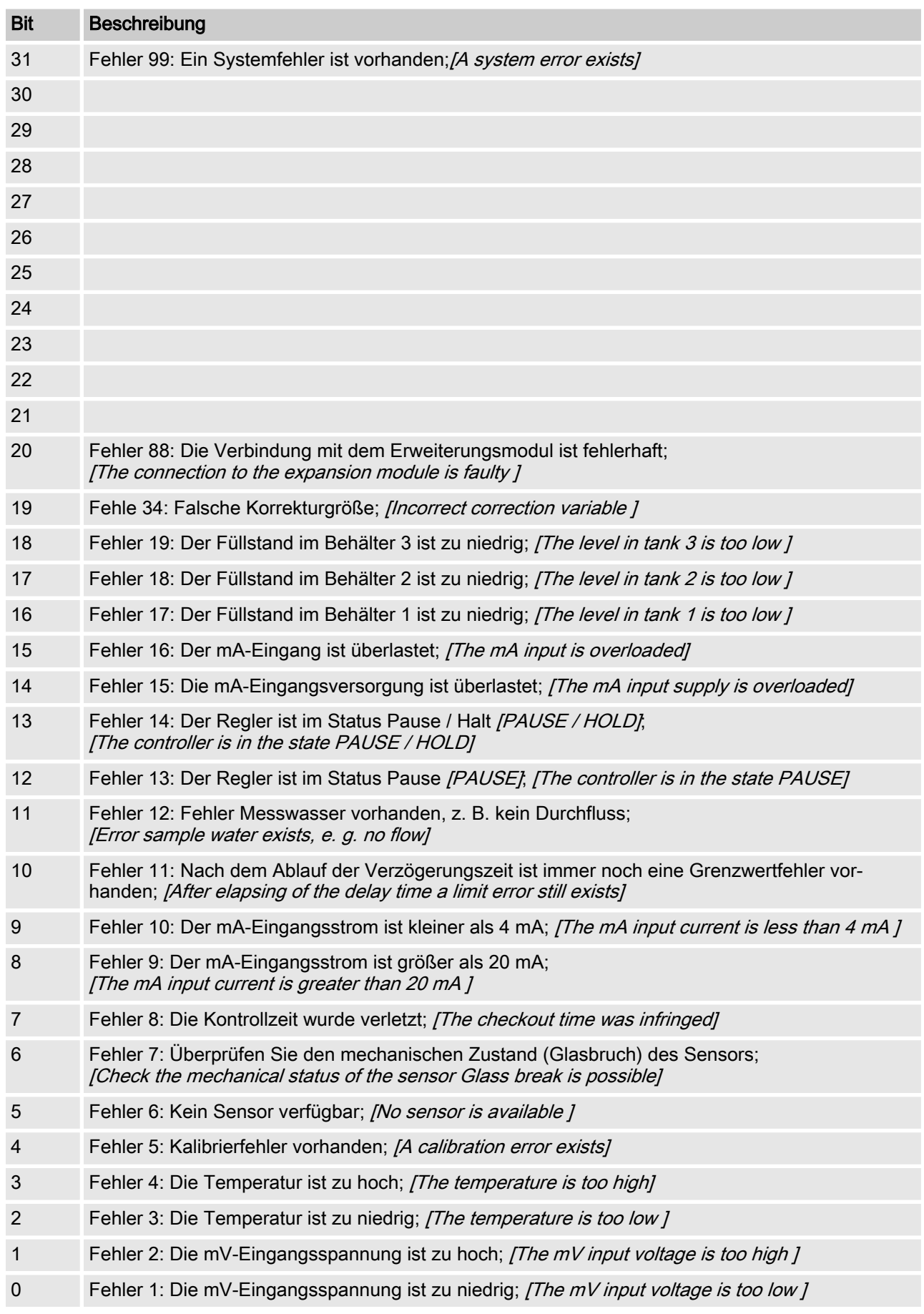

# <span id="page-14-0"></span>2.2 Fehler des Kanals

# <span id="page-15-0"></span>2.3 Warnung des Kanals

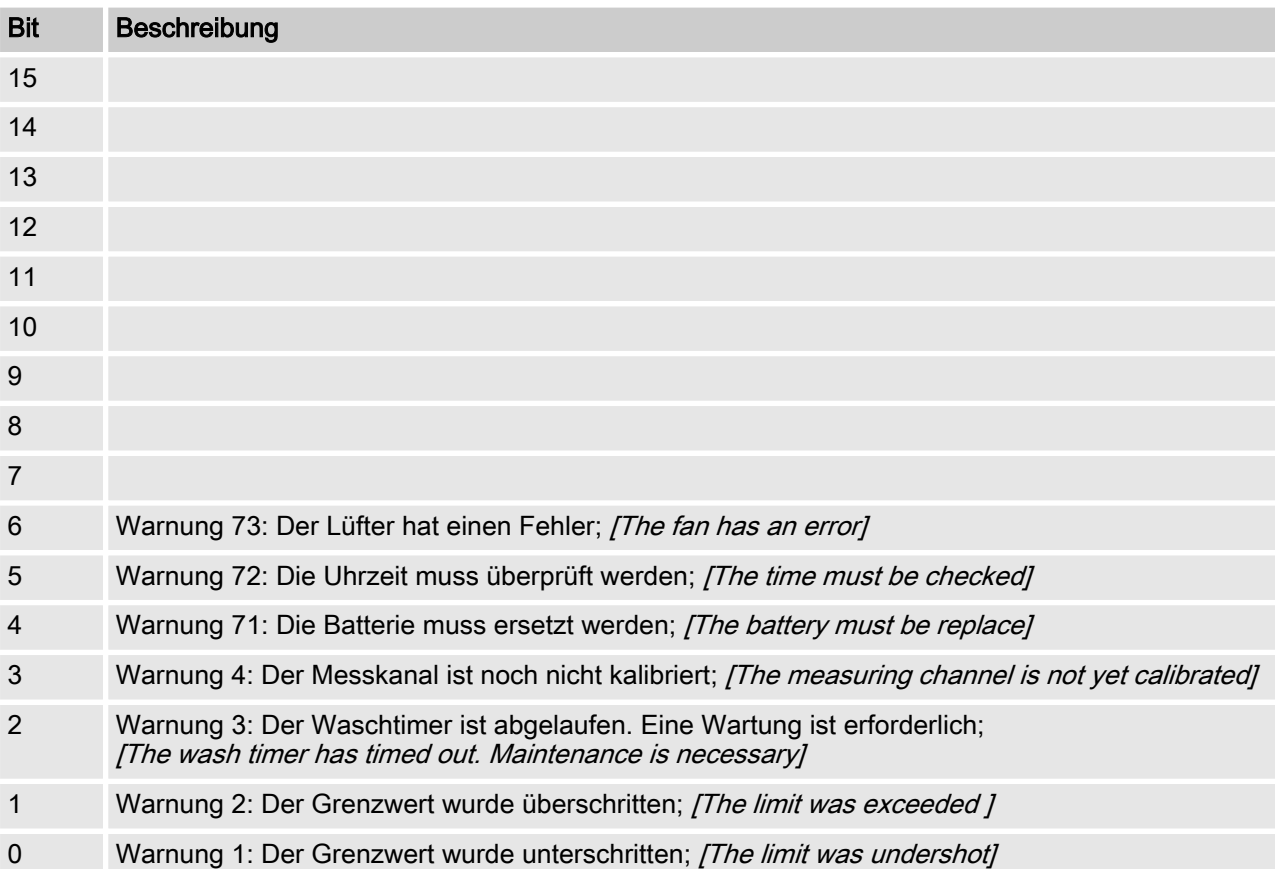

# <span id="page-16-0"></span>2.4 Potenzialfreies-Relais

Wenn ein Relais-Ausgang aktiv ist, wird das entsprechende Bit gesetzt.

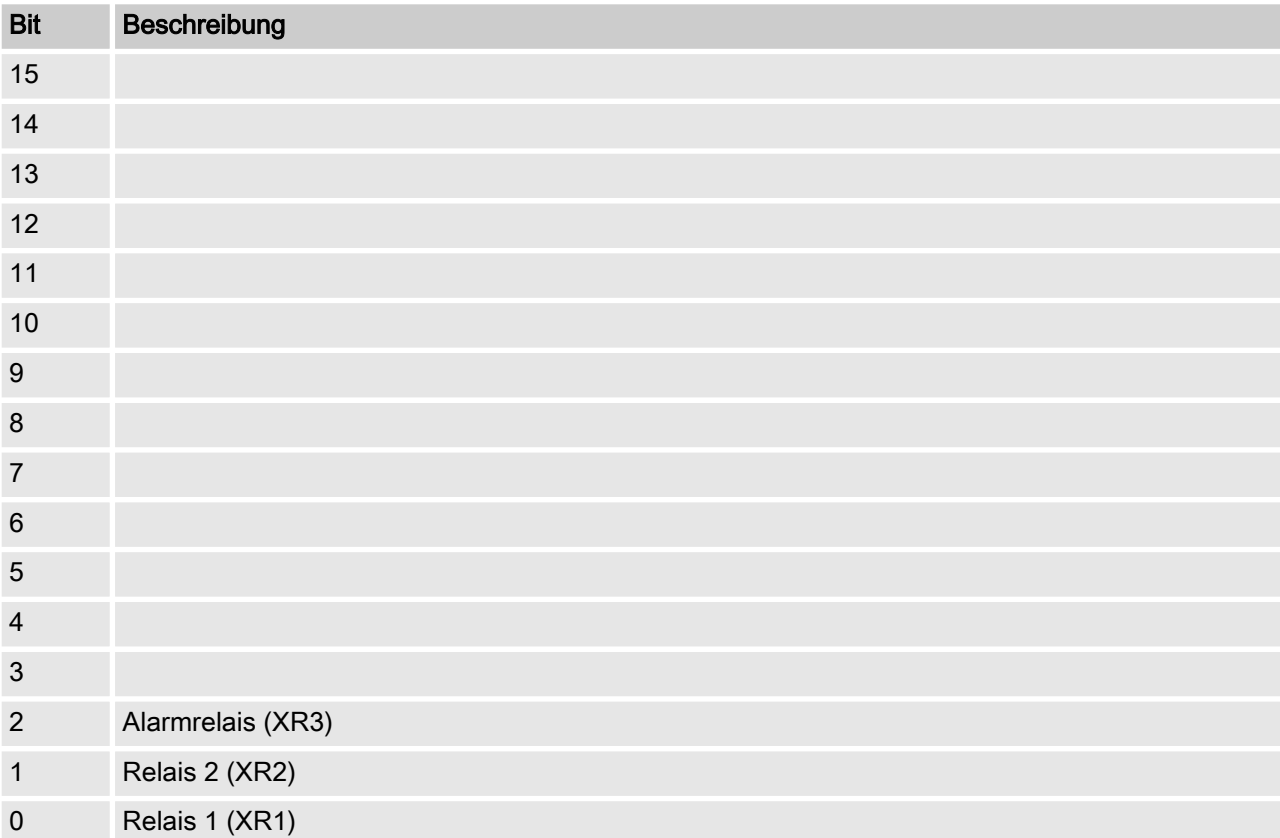

# <span id="page-17-0"></span>2.5 Einstellungen der Kanal-Konfiguration

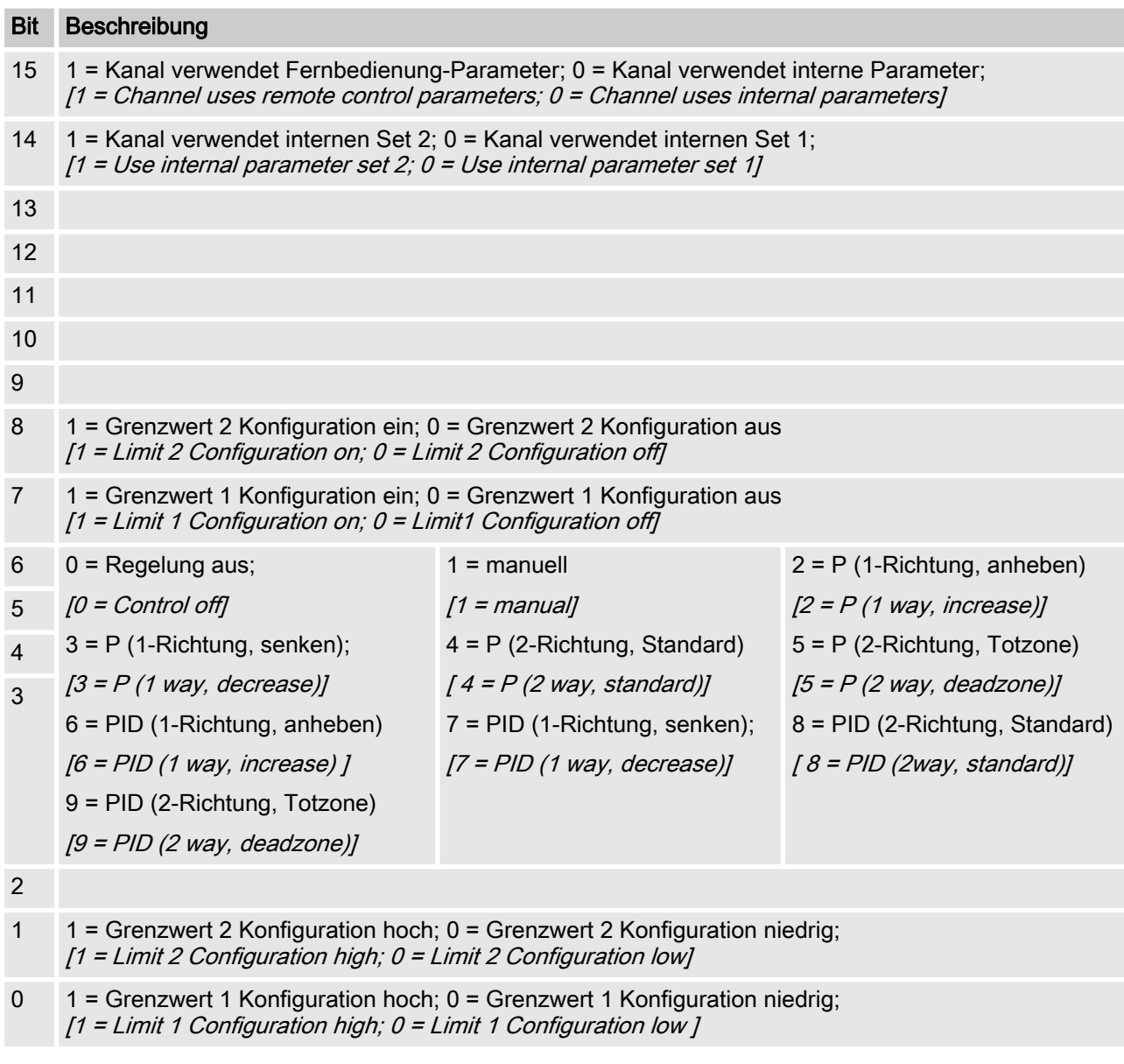

- Bit 14 ist nur gültig, wenn Bit  $15 = 0$
- Bit 3, 4, 5, 6 sind nur gültig, wenn Bit  $15 = 1$
- Bit 3, 4, 5, 6, 14, 15 existieren nur auf Kanal 1 und 2

#### <span id="page-18-0"></span>2.6 CRC-16 Berechnung

extern void calculate CRC (unsigned char \*message, int length, unsigned char \*CRC) unsigned char CRCHi, CRCLo, TempHi, TempLo; static const unsigned char table[512] = {

0x00, 0x00, 0xC0, 0xC1, 0xC1, 0x81, 0x01, 0x40, 0xC3, 0x01, 0x03, 0xC0, 0x02, 0x80, 0xC2, 0x41, 0xC6, 0x01, 0x06, 0xC0, 0x07, 0x80, 0xC7, 0x41, 0x05, 0x00, 0xC5, 0xC1, 0xC4, 0x81, 0x04, 0x40, 0xCC, 0x01, 0x0C, 0xC0, 0x0D, 0x80, 0xCD, 0x41, 0x0F, 0x00, 0xCF, 0xC1, 0xCE, 0x81, 0x0E, 0x40, 0x0A, 0x00, 0xCA, 0xC1, 0xCB, 0x81, 0x0B, 0x40, 0xC9, 0x01, 0x09, 0xC0, 0x08, 0x80, 0xC8, 0x41, 0xD8, 0x01, 0x18, 0xC0, 0x19, 0x80, 0xD9, 0x41, 0x1B, 0x00, 0xDB, 0xC1, 0xDA, 0x81, 0x1A, 0x40, 0x1E, 0x00, 0xDE, 0xC1, 0xDF, 0x81, 0x1F, 0x40, 0xDD, 0x01, 0x1D, 0xC0, 0x1C, 0x80, 0xDC, 0x41, 0x14, 0x00, 0xD4, 0xC1, 0xD5, 0x81, 0x15, 0x40, 0xD7, 0x01, 0x17, 0xC0, 0x16, 0x80, 0xD6, 0x41, 0xD2, 0x01, 0x12, 0xC0, 0x13, 0x80, 0xD3, 0x41, 0x11, 0x00, 0xD1, 0xC1, 0xD0, 0x81, 0x10, 0x40, 0xF0, 0x01, 0x30, 0xC0, 0x31, 0x80, 0xF1, 0x41, 0x33, 0x00, 0xF3, 0xC1, 0xF2, 0x81, 0x32, 0x40, 0x36, 0x00, 0xF6, 0xC1, 0xF7, 0x81, 0x37, 0x40, 0xF5, 0x01, 0x35, 0xC0, 0x34, 0x80, 0xF4, 0x41, 0x3C, 0x00, 0xFC, 0xC1, 0xFD, 0x81, 0x3D, 0x40, 0xFF, 0x01, 0x3F, 0xC0, 0x3E, 0x80, 0xFE, 0x41, 0xFA, 0x01, 0x3A, 0xC0, 0x3B, 0x80, 0xFB, 0x41, 0x39, 0x00, 0xF9, 0xC1, 0xF8, 0x81, 0x38, 0x40, 0x28, 0x00, 0xE8, 0xC1, 0xE9, 0x81, 0x29, 0x40, 0xEB, 0x01, 0x2B, 0xC0, 0x2A, 0x80, 0xEA, 0x41, 0xEE, 0x01, 0x2E, 0xC0, 0x2F, 0x80, 0xEF, 0x41, 0x2D, 0x00, 0xED, 0xC1, 0xEC, 0x81, 0x2C, 0x40, 0xE4, 0x01, 0x24, 0xC0, 0x25, 0x80, 0xE5, 0x41, 0x27, 0x00, 0xE7, 0xC1, 0xE6, 0x81, 0x26, 0x40, 0x22, 0x00, 0xE2, 0xC1, 0xE3, 0x81, 0x23, 0x40, 0xE1, 0x01, 0x21, 0xC0, 0x20, 0x80, 0xE0, 0x41, 0xA0, 0x01, 0x60, 0xC0, 0x61, 0x80, 0xA1, 0x41, 0x63, 0x00, 0xA3, 0xC1, 0xA2, 0x81, 0x62, 0x40, 0x66, 0x00, 0xA6, 0xC1, 0xA7, 0x81, 0x67, 0x40, 0xA5, 0x01, 0x65, 0xC0, 0x64, 0x80, 0xA4, 0x41, 0x6C, 0x00, 0xAC, 0xC1, 0xAD, 0x81, 0x6D, 0x40, 0xAF, 0x01, 0x6F, 0xC0, 0x6E, 0x80, 0xAE, 0x41, 0xAA, 0x01, 0x6A, 0xC0, 0x6B, 0x80, 0xAB, 0x41, 0x69, 0x00, 0xA9, 0xC1, 0xA8, 0x81, 0x68, 0x40, 0x78, 0x00, 0xB8, 0xC1, 0xB9, 0x81, 0x79, 0x40, 0xBB, 0x01, 0x7B, 0xC0, 0x7A, 0x80, 0xBA, 0x41,

#### Bit-Feld-Werte

0xBE, 0x01, 0x7E, 0xC0, 0x7F, 0x80, 0xBF, 0x41, 0x7D, 0x00, 0xBD, 0xC1, 0xBC, 0x81, 0x7C, 0x40, 0xB4, 0x01, 0x74, 0xC0, 0x75, 0x80, 0xB5, 0x41, 0x77, 0x00, 0xB7, 0xC1, 0xB6, 0x81, 0x76, 0x40, 0x72, 0x00, 0xB2, 0xC1, 0xB3, 0x81, 0x73, 0x40, 0xB1, 0x01, 0x71, 0xC0, 0x70, 0x80, 0xB0, 0x41, 0x50, 0x00, 0x90, 0xC1, 0x91, 0x81, 0x51, 0x40, 0x93, 0x01, 0x53, 0xC0, 0x52, 0x80, 0x92, 0x41, 0x96, 0x01, 0x56, 0xC0, 0x57, 0x80, 0x97, 0x41, 0x55, 0x00, 0x95, 0xC1, 0x94, 0x81, 0x54, 0x40, 0x9C, 0x01, 0x5C, 0xC0, 0x5D, 0x80, 0x9D, 0x41, 0x5F, 0x00, 0x9F, 0xC1, 0x9E, 0x81, 0x5E, 0x40, 0x5A, 0x00, 0x9A, 0xC1, 0x9B, 0x81, 0x5B, 0x40, 0x99, 0x01, 0x59, 0xC0, 0x58, 0x80, 0x98, 0x41, 0x88, 0x01, 0x48, 0xC0, 0x49, 0x80, 0x89, 0x41, 0x4B, 0x00, 0x8B, 0xC1, 0x8A, 0x81, 0x4A, 0x40, 0x4E, 0x00, 0x8E, 0xC1, 0x8F, 0x81, 0x4F, 0x40, 0x8D, 0x01, 0x4D, 0xC0, 0x4C, 0x80, 0x8C, 0x41, 0x44, 0x00, 0x84, 0xC1, 0x85, 0x81, 0x45, 0x40, 0x87, 0x01, 0x47, 0xC0, 0x46, 0x80, 0x86, 0x41, 0x82, 0x01, 0x42, 0xC0, 0x43, 0x80, 0x83, 0x41, 0x41, 0x00, 0x81, 0xC1, 0x80, 0x81, 0x40, 0x40,  $CRCHi = 0xff;$  $CRCLo = 0xff;$ while(length) {

```
TempHi = CRCHi;
TempLo = CRCLo;
CRCHi = table[2 * (*message * Temple]);
CRCLo = TempHi \land table[(2 \star (*message \land TempLo))
+ 1];
message++;
length--; };
CRC [0] = CRCLo;CRC [1] = CRCHi;return;
}
```
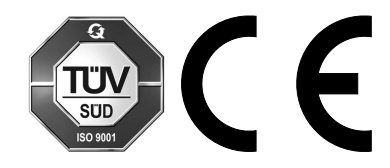

ProMinent GmbH Im Schuhmachergewann 5 - 11 69123 Heidelberg Telefon: +49 6221 842-0 Telefax: +49 6221 842-215 E-Mail: info@prominent.com Internet: www.prominent.com

982023, 1, de\_DE